## **Einführung in Komoot**

Wer gerne wandert oder mit dem Rad unterwegs ist, kann mit der kostenlosen App "Komoot" auf dem Smartphone und PC interessante Routen suchen oder auch eigene Routen planen.

In diesem Kurs werden wir die Komoot-App auf dem eigenen Smartphone installieren, online ein Komoot-Konto anlegen und zusammen mit App und Komoot-Webseite Touren entdecken und erstellen. Die kostenpflichtigen Inhalte werden erklärt. Grundkenntnisse in der Bedienung von Smartphone und PC sind erforderlich.

Bitte mitbringen: Bringen Sie bitte Ihr eigenes Smartphone zum Kurs mit.

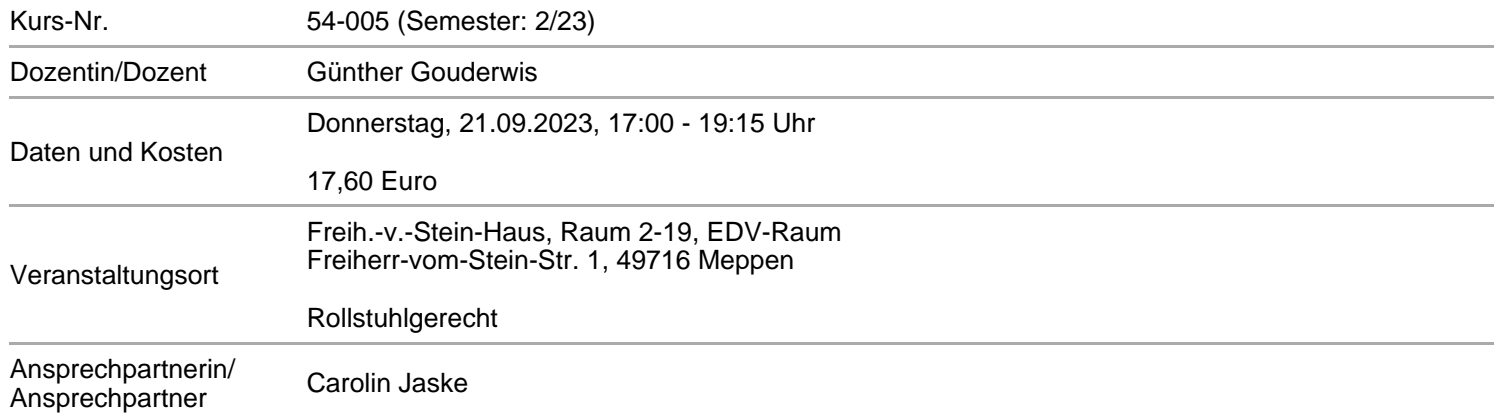

## **Alle Termine**

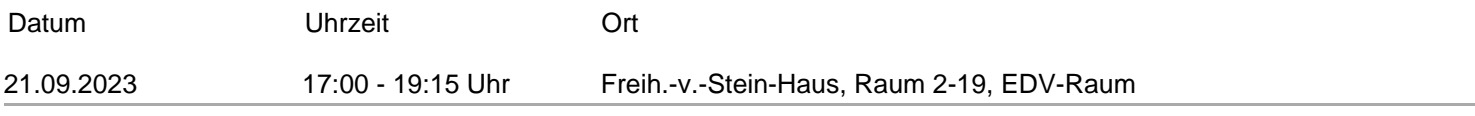